## UserWay Tutorial – Install on WordPress - standard <https://userway.org/platforms/wp>

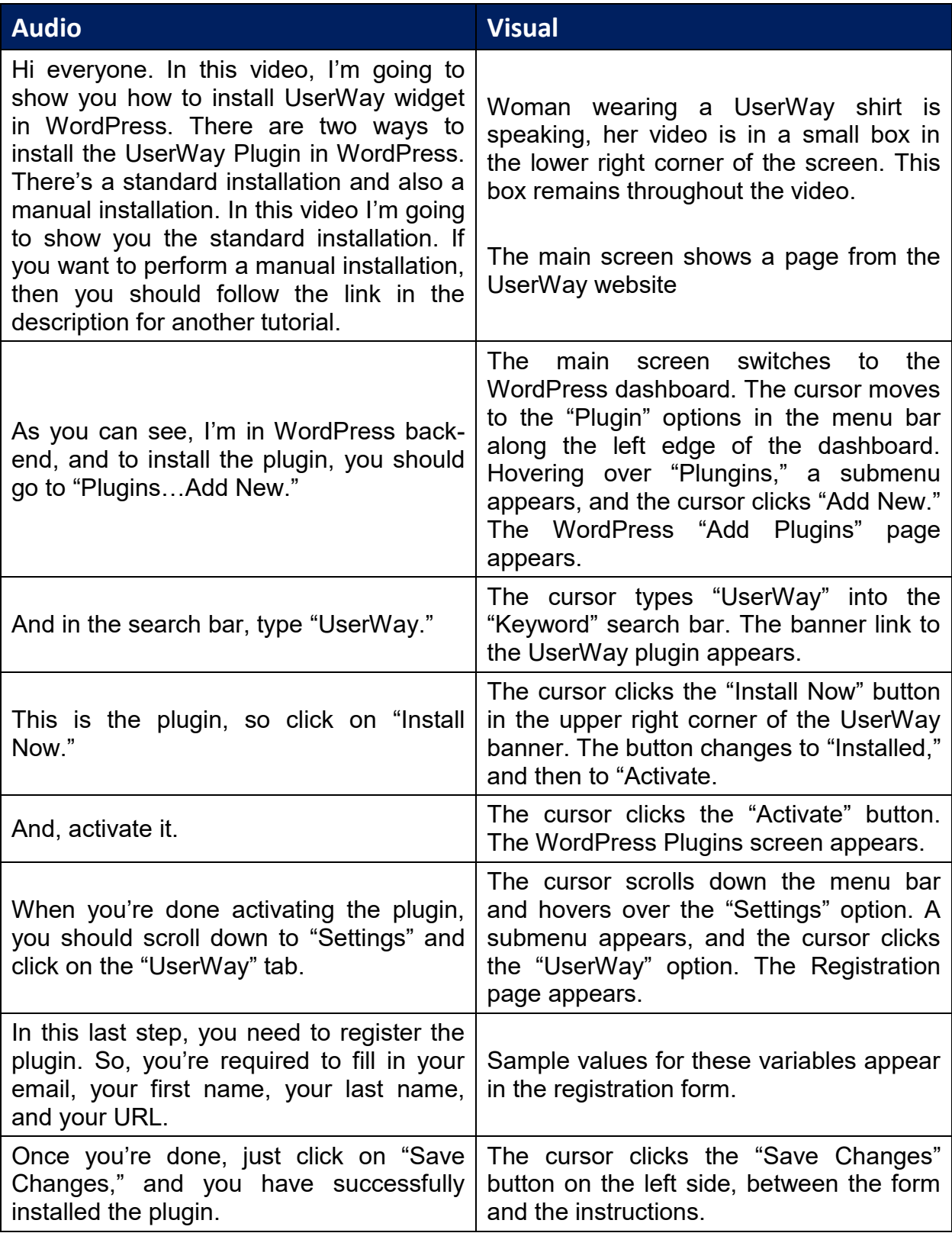

UserWay Tutorial – Install on WordPress - standard <https://userway.org/platforms/wp>

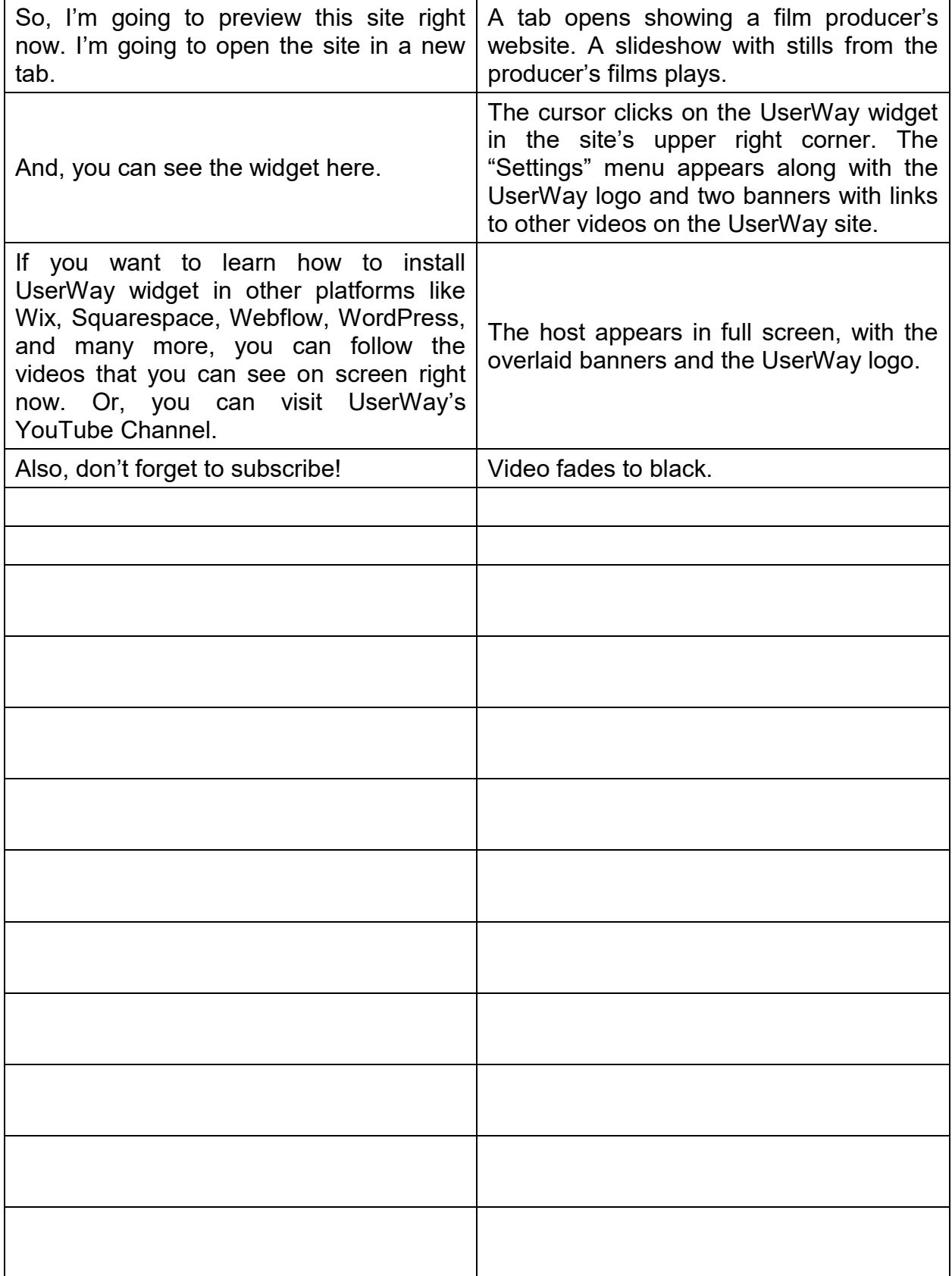

## UserWay Tutorial – Install on WordPress - standard <https://userway.org/platforms/wp>

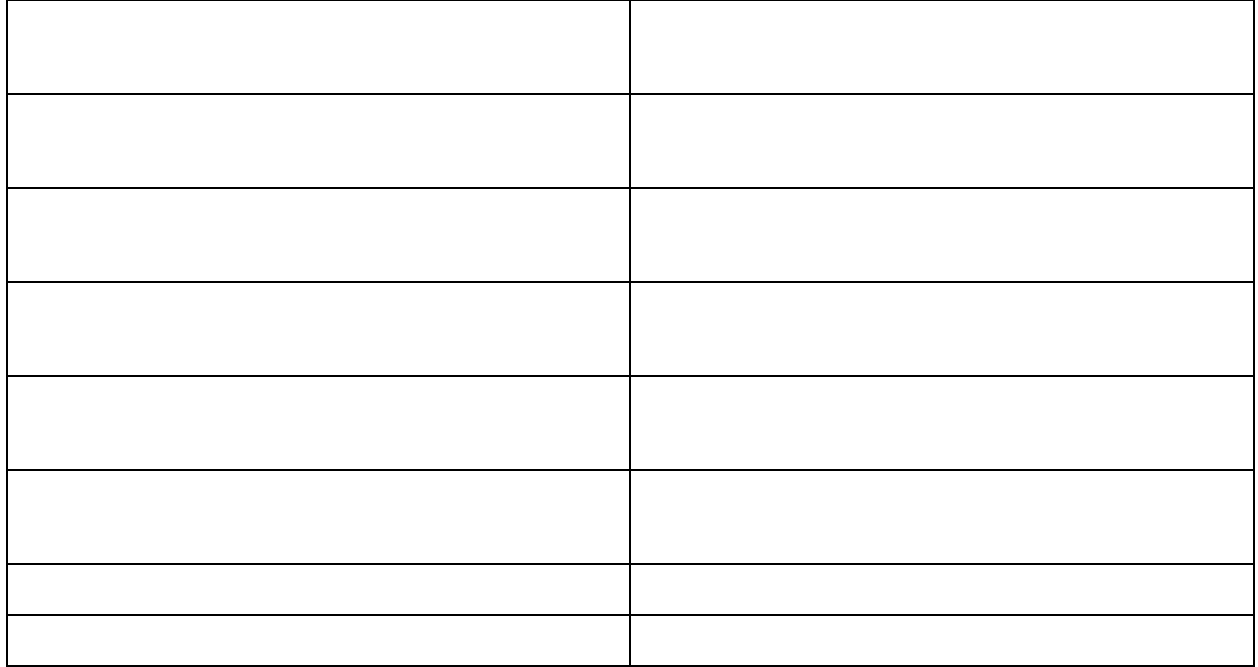